# Quantum Simulations - I

#### Alessandro Roggero

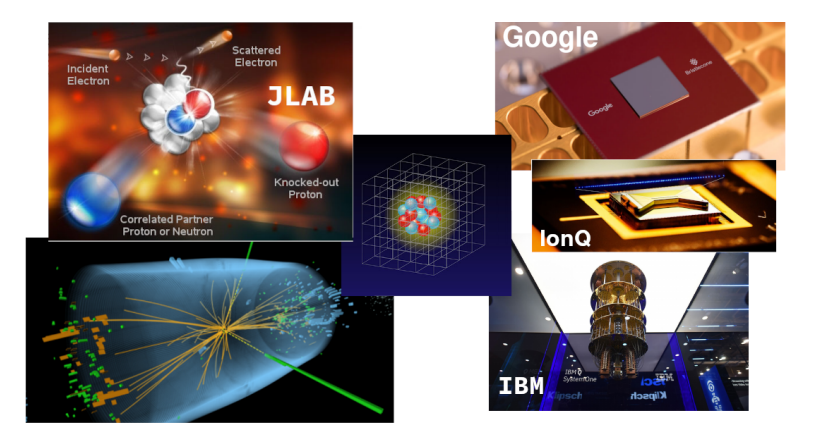

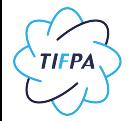

Trento Institute for Fundamental Physics and Applications

NNP Summer School MIT – 18 July, 2022

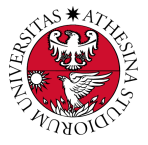

# Introduction: the nuclear many-body problem

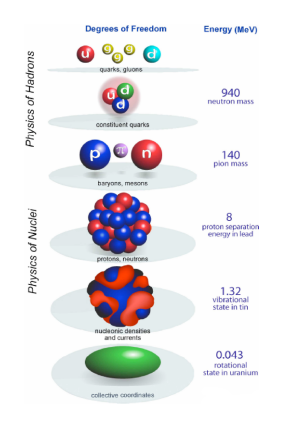

Bertsch, Dean, Nazarewicz (2007)

$$
\mathcal{L}_{QCD} = \sum_{f} \overline{\Psi}_{f} \left( i \gamma^{\mu} D_{\mu} - m_{f} \right) \Psi_{f} - \frac{1}{4} G_{\mu\nu}^{a} G_{a}^{\mu\nu}
$$
  
• in principle can derive everything from here

Effective theory for nuclear systems

$$
H = \sum_{i} \frac{p_i^2}{2m} + \frac{1}{2} \sum_{i,j} V_{ij} + \frac{1}{6} \sum_{i,j,k} W_{ijk} + \cdots
$$

- **•** easier to deal with than the QCD lagragian
- describes correctly low energy physics
- non-perturbative  $\rightarrow$  still very challenging

# Introduction: the nuclear many-body problem

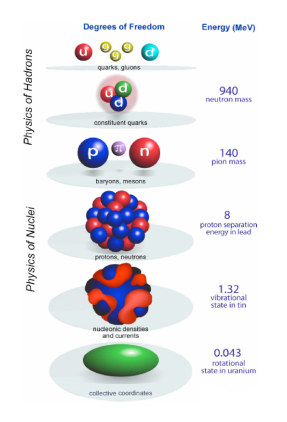

$$
\mathcal{L}_{QCD} = \sum_{f} \overline{\Psi}_{f} \left( i \gamma^{\mu} D_{\mu} - m_{f} \right) \Psi_{f} - \frac{1}{4} G_{\mu\nu}^{a} G_{a}^{\mu\nu}
$$
  
• in principle can derive everything from here

Effective theory for nuclear systems

$$
H = \sum_{i} \frac{p_i^2}{2m} + \frac{1}{2} \sum_{i,j} V_{ij} + \frac{1}{6} \sum_{i,j,k} W_{ijk} + \cdots
$$

- **•** easier to deal with than the QCD lagragian
- describes correctly low energy physics

• non-perturbative  $\rightarrow$  still very challenging

Bertsch, Dean, Nazarewicz (2007)

#### Two main goals:

- energy spectrum (eigenvalues)
- scattering cross sections/response to external probes (eigenvectors)

### Why is this difficult?

GOAL: compute the ground state energy with error at most  $\epsilon$ 

$$
H = \sum_{i} \frac{p^2}{2m} + \frac{1}{2} \sum_{i,j} V_{ij} + \frac{1}{6} \sum_{i,j,k} W_{ijk} + \cdots
$$

<code>PROBLEM:</code> large dimension of the Hilbert space  $N=dim(\mathcal{H})>4^A$ 

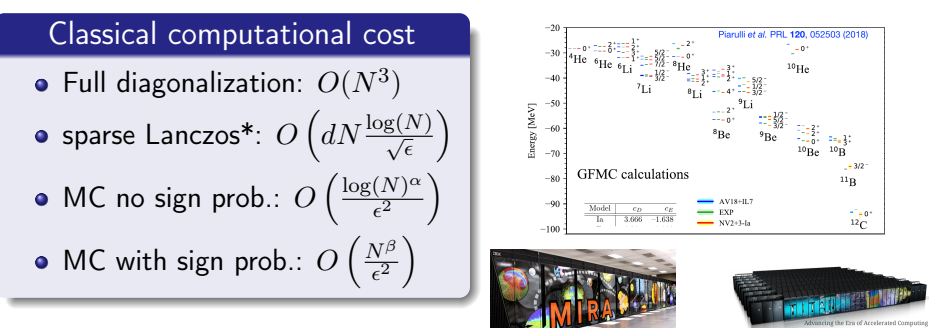

\*see eg. Kuczynski & Wozniakowski (1989)

# What is a Quantum Computer?

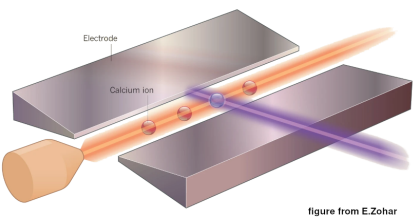

A Quantum Computer is a controllable quantum many-body system that allows to enact unitary transformations on an initial state  $\rho_0$ 

$$
\rho_0 \to U \rho_0 U^\dagger
$$

*n* degrees of freedom so  $\rho \in \mathcal{H}^{\otimes n}$ 

# What is a Quantum Computer?

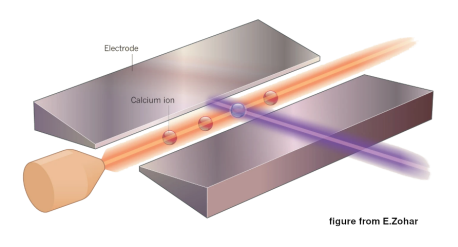

A Quantum Computer is a controllable quantum many-body system that allows to enact unitary transformations on an initial state  $\rho_0$ 

$$
\rho_0 \to U \rho_0 U^\dagger
$$

*n* degrees of freedom so  $\rho \in \mathcal{H}^{\otimes n}$ 

In a Quantum Simulation we want to use this freedom to describe the time-evolution of a closed system

 $\rho(t) \rightarrow U(t) \rho_0 U(t)^\dagger$ 

described by some Hamiltonian

$$
U(t) = \exp(itH) .
$$

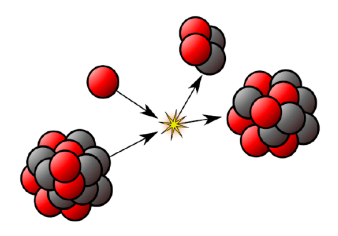

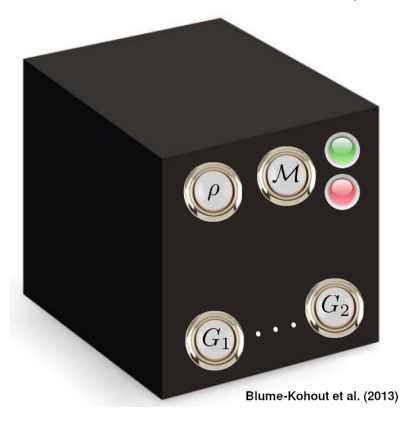

Box contains  $n$  qubits (2-level sys.) together with a set of buttons

- initial state preparation  $\rho$
- projective measurement  $\mathcal M$
- quantum operations  $G_k$

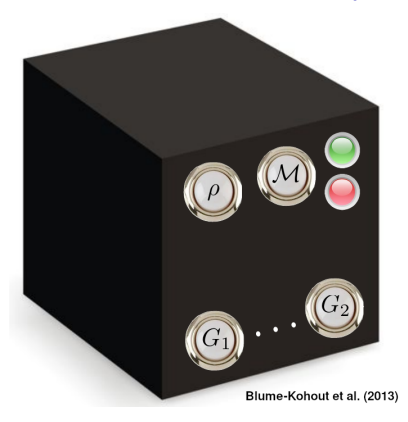

Box contains  $n$  qubits (2-level sys.) together with a set of buttons

- initial state preparation  $\rho$
- projective measurement  $\mathcal M$
- quantum operations  $G_k$

Solovay–Kitaev Theorem

We can build a **universal** black box with only a finite number of buttons

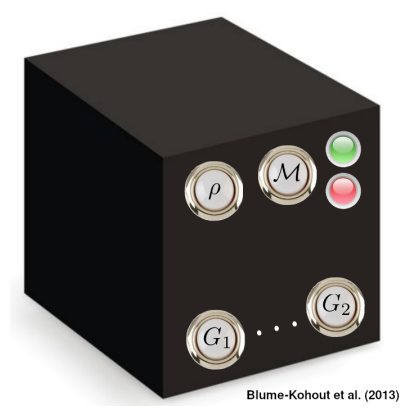

Box contains  $n$  qubits (2-level sys.) together with a set of buttons

- initial state preparation  $\rho$
- projective measurement  $\mathcal M$
- quantum operations  $G_k$

Solovay–Kitaev Theorem

We can build a **universal** black box with only a finite number of buttons

Lloyd (1996) We can simulate time evolution of local Hamiltonians

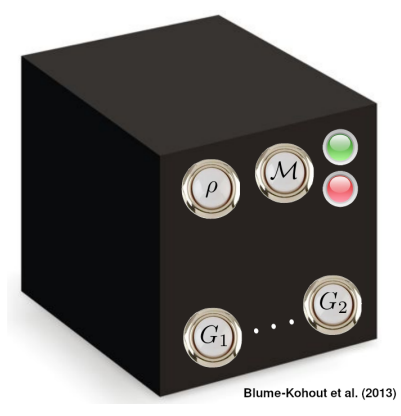

Box contains  $n$  qubits (2-level sys.) together with a set of buttons

- initial state preparation  $\rho$
- projective measurement  $\mathcal M$
- quantum operations  $G_k$

Solovay–Kitaev Theorem

We can build a **universal** black box with only a finite number of buttons

Lloyd (1996) We can simulate time evolution of local Hamiltonians

**1** discretize the physical problem

$$
|\Psi(0)\rangle \rightarrow |\Psi(t)\rangle = e^{-iHt}|\Psi(0)\rangle
$$

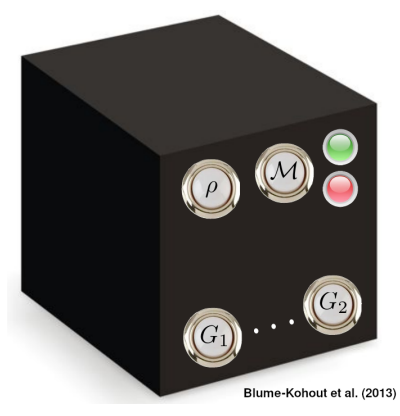

Box contains  $n$  qubits (2-level sys.) together with a set of buttons

- initial state preparation  $\rho$
- projective measurement  $\mathcal M$
- quantum operations  $G_k$

Solovay–Kitaev Theorem

We can build a **universal** black box with only a finite number of buttons

Lloyd (1996) We can simulate time evolution of local Hamiltonians

- **1** discretize the physical problem
- 2 map physical states to bb states

$$
\Psi(0)\rangle \rightarrow |\Psi(t)\rangle = e^{-iHt}|\Psi(0)\rangle
$$

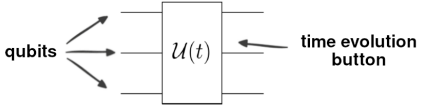

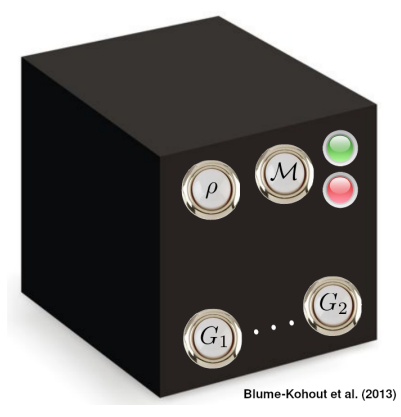

Box contains  $n$  qubits (2-level sys.) together with a set of buttons

- initial state preparation  $\rho$
- projective measurement  $\mathcal M$
- quantum operations  $G_k$

Solovay–Kitaev Theorem

We can build a **universal** black box with only a finite number of buttons

Lloyd (1996) We can simulate time evolution of local Hamiltonians

- **1** discretize the physical problem
- 2 map physical states to bb states
- <sup>3</sup> push correct button sequence

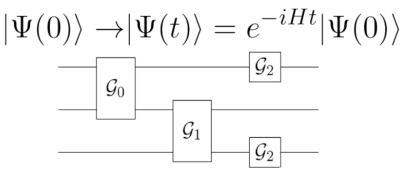

## Can we always do this?

Any unitary operation can be thought as the time evolution operator for some (Hermitian) Hamiltonian

$$
U \quad \leftrightarrow \quad e^{iH}
$$

A simple counting argument shows that for a fixed choice of universal buttons (quantum gates) there are unitary operations on  $n$  qubits which will require  $O(2^n)$  operations

We can find Hamiltonians whose time evolution cannot be simulated efficiently

image from Nielsen&Chuang

## Efficient Hamiltonian Simulation

Hamiltonians encountered in physics have usually structure, like locality

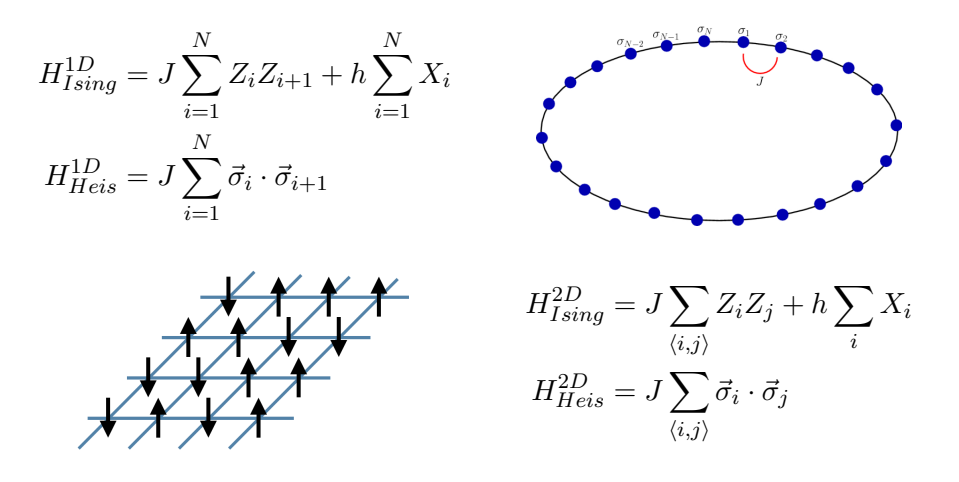

All these situations are examples of 2-local spin Hamiltonians

## Quantum Simulation of k-local Hamiltonians

- **•** locality constraints number of terms appearing in the Hamiltonian
- o one can approximate full evolution with products of evolutions

$$
e^{it(A+B)} = e^{itA}e^{itB} + \mathcal{O}\left(t^2 \|[A,B]\|\right)
$$

**•** locality constrains how expensive any individual term can be

### Quantum Simulation of k-local Hamiltonians

- **•** locality constraints number of terms appearing in the Hamiltonian
- o one can approximate full evolution with products of evolutions

$$
e^{it(A+B)} = e^{itA}e^{itB} + \mathcal{O}\left(t^2 \|[A,B]\|\right)
$$

locality constrains how expensive any individual term can be S. LLOYD (1996): k-local hamiltonians can be simulated efficiently

Consider a system of  $n$  qubits and a  $k$ -local Hamiltonian  $H = \sum_j^{N_j} h_j$ where each term  $h_i$  acts on at most  $k = \mathcal{O}(1)$  qubits at a time for  $N_i = \mathcal{O}(\text{poly}(n))$ , then using the Trotter-Suzuki decomposition

$$
\left\| U(\tau) - \prod_{j}^{N_j} \exp\left( i \tau h_j \right) \right\| \leq C\tau^2
$$

we can implement  $U(\tau)$  with error  $\epsilon$  using  $\mathcal{O}\left(\mathsf{poly}(\tau,1/\epsilon,n)4^k\right)$  gates.

#### Why is this difficult?

GOAL: compute the ground state energy with error at most  $\epsilon$ 

$$
H = \sum_{i} \frac{p^2}{2m} + \frac{1}{2} \sum_{i,j} V_{ij} + \frac{1}{6} \sum_{i,j,k} W_{ijk} + \cdots
$$

<code>PROBLEM:</code> large dimension of the Hilbert space  $N=dim(\mathcal{H})>4^A$ 

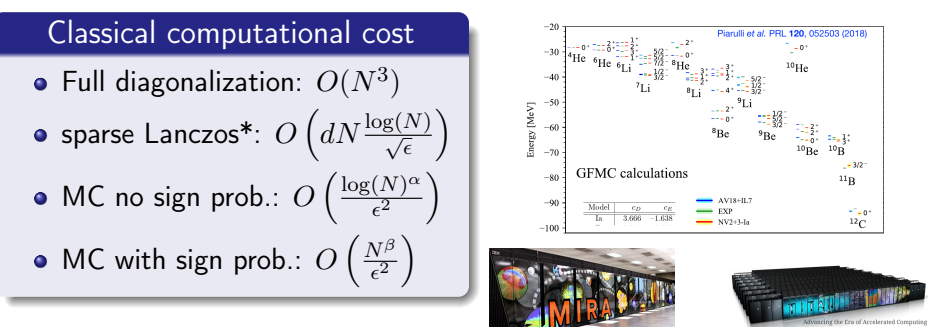

\*see eg. Kuczynski & Wozniakowski (1989)

# Why quantum computing for nuclear physics?

GOAL: compute the ground state energy with error at most  $\epsilon$ 

$$
H = \sum_{i} \frac{p^2}{2m} + \frac{1}{2} \sum_{i,j} V_{ij} + \frac{1}{6} \sum_{i,j,k} W_{ijk} + \cdots
$$

#### Quantum Phase Estimation (QPE)

#### Time evolution can be cheap

many Hamiltonians such that

$$
\left|\Psi(t+\tau)\right\rangle = \exp\left(i\tau H\right)\left|\Psi(t)\right\rangle
$$

costs only  $O(\tau \log(N)^\alpha)$ 

• QPE uses this to solve our goal in  $O\left(\frac{\log(N)^{\gamma}}{\epsilon^{\kappa}}\right)$  $\frac{(N)^\gamma}{\epsilon^\kappa} \Big)$  for  $1 \leq \kappa \leq 3$ 

IMPORTANT REMARKS:

- **1** many repetitions required, need stable quantum processor for only  $O\left(\frac{\log(N)^{\gamma}}{\epsilon}\right)$  $\left(\frac{(N)^{\gamma}}{\epsilon}\right)$  operations
- <sup>2</sup> this is not always possible
- **3** if it is, dynamics is as easy/complicated as static

# General scheme for many-body quantum simulations

- Discretize physical problem on finite Hilbert space
- **•** Encode discrete problem into spin problem
- Prepare an encoded low energy state
- Manipulate state, e.g. evolve under unitary time evolution
- Measure properties of final state

# General scheme for many-body quantum simulations

- Discretize physical problem on finite Hilbert space
- **•** Encode discrete problem into spin problem
- Prepare an encoded low energy state
- Manipulate state, e.g. evolve under unitary time evolution
- Measure properties of final state
- many options for preparing low energy states with a given encoding

#### Variational State Preparation

Exploit variational principle for the energy to find some reasonable parametrization for the ground-state

$$
E(\vec{\alpha}) = \langle \Psi(\vec{\alpha}) | H | \Psi(\vec{\alpha}) \rangle \ge E_0
$$

$$
\begin{array}{c}\n|0\rangle \\
|0\rangle \\
|0\rangle \\
|0\rangle\n\end{array}
$$
\n
$$
\begin{array}{c}\nU(\vec{\alpha}) \\
|0\rangle\n\end{array}
$$

see e.g. J.McClean, J. Romero, et.al. (2016), M. Cerezo, A. Arrasmith, R. Babbush, et al. (2021)

# Quick introduction to quantum gates

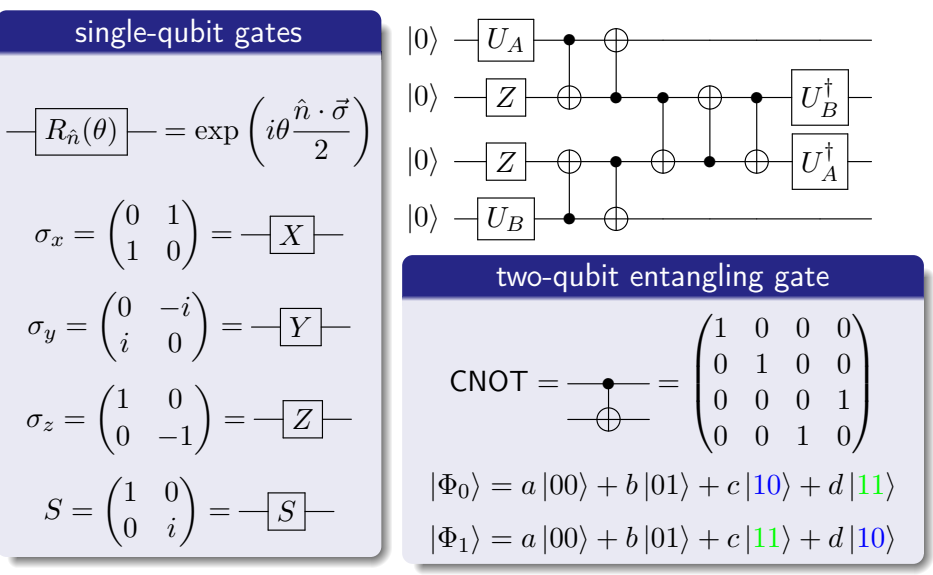

EXERCISE: show that  $\forall U_A, U_B$  the output of the circuit above is  $|0000\rangle$ 

# Quick introduction to quantum gates

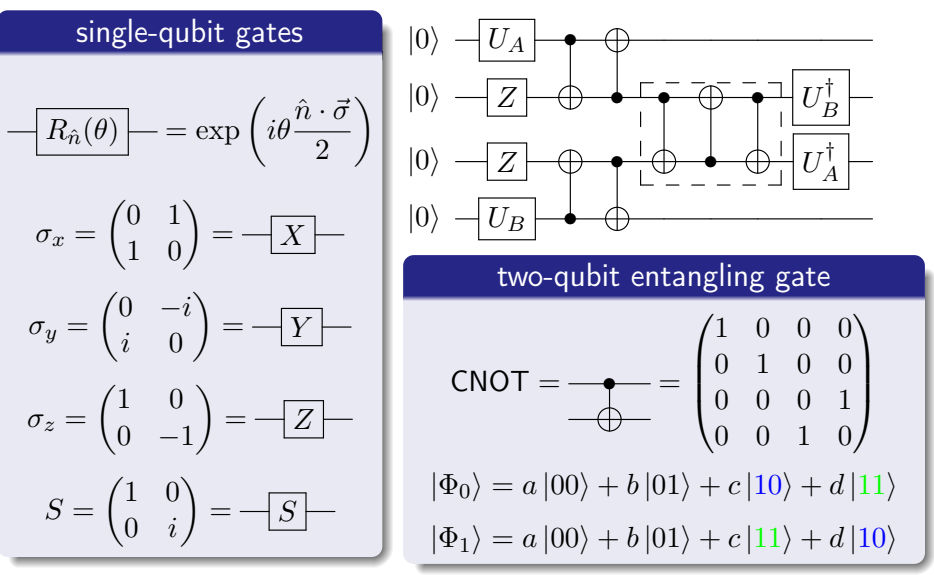

EXERCISE: show that  $\forall U_A, U_B$  the output of the circuit above is  $|0000\rangle$ 

Quick introduction to quantum gates II

#### Hadamard Gate

$$
H = \frac{1}{\sqrt{2}} \begin{pmatrix} 1 & 1 \\ 1 & -1 \end{pmatrix}
$$

• rotates between  $Z$  and  $X$  basis

$$
\begin{aligned}\nH|0\rangle &= |+\rangle \\
H|1\rangle &= |-\rangle\n\end{aligned}\n\quad X|\pm\rangle = \pm |\pm\rangle
$$

**•** generates uniform superposition

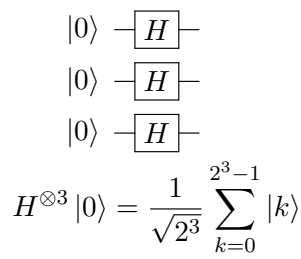

#### Generic controlled unitary

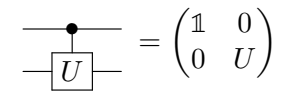

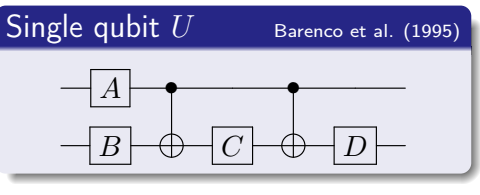

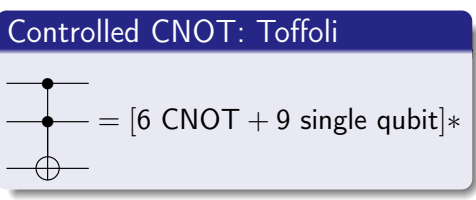

\* see eg. Nielsen & Chuang

#### Measuring an observable: single qubit case

Computational basis is eigenbasis of Z so that, if  $|\Psi\rangle = U_{\Psi}|0\rangle$ , we have

$$
\langle \Psi | Z | \Psi \rangle = |\langle 0 | \Psi \rangle|^2 - |\langle 1 | \Psi \rangle|^2 \equiv |0\rangle \left| \begin{array}{c} -U_\Psi \\ \hline \end{array} \right|
$$

#### Measuring an observable: single qubit case

Computational basis is eigenbasis of Z so that, if  $|\Psi\rangle = U_{\Psi}|0\rangle$ , we have

$$
\langle \Psi | Z | \Psi \rangle = |\langle 0 | \Psi \rangle|^2 - |\langle 1 | \Psi \rangle|^2 \equiv |0\rangle - U\Psi| \longrightarrow
$$

We now need to repeat calculation  $M$  times to estimate the probabilities

$$
P(0) = |\langle 0|\Psi\rangle|^2 \sim \frac{\sum_k \delta_{s_k,0}}{M} \qquad Var[P(0)] \sim \frac{v_0}{M} \longrightarrow 0.
$$

#### Measuring an observable: single qubit case

Computational basis is eigenbasis of Z so that, if  $|\Psi\rangle = U_{\Psi}|0\rangle$ , we have

$$
\langle \Psi | Z | \Psi \rangle = |\langle 0 | \Psi \rangle|^2 - |\langle 1 | \Psi \rangle|^2 \equiv |0\rangle \left[ \begin{array}{c} -U_{\Psi} \\ -Z \end{array} \right]
$$

We now need to repeat calculation  $M$  times to estimate the probabilities

$$
P(0) = |\langle 0|\Psi\rangle|^2 \sim \frac{\sum_k \delta_{s_k,0}}{M} \qquad Var[P(0)] \sim \frac{v_0}{M} \longrightarrow 0.
$$

Other expectation values accessible by basis transformation

$$
X = V_X Z V_X^{\dagger}
$$
  
\n
$$
|0\rangle
$$
  
\n
$$
-U_{\Psi}
$$
  
\n
$$
|V_X - V_X|
$$
  
\n
$$
|0\rangle
$$
  
\n
$$
|0\rangle
$$
  
\n
$$
-U_{\Psi}
$$
  
\n
$$
|V_Y - V_Y|
$$

for  $X$  we can use  $X = V_X Z V_X^\dagger$  where  $V_X$  is the Hadamard

$$
\begin{pmatrix} 0 & 1 \\ 1 & 0 \end{pmatrix} = \frac{1}{2} \begin{pmatrix} 1 & 1 \\ 1 & -1 \end{pmatrix} \begin{pmatrix} 1 & 0 \\ 0 & -1 \end{pmatrix} \begin{pmatrix} 1 & 1 \\ 1 & -1 \end{pmatrix}
$$

for  $Y$  we can use  $Y = S X S^\dagger$  so that  $V_Y = S V_X = S H$ 

#### Measuring an observable: the Pauli group

Given a state  $|\Psi\rangle$  defined over n qubits and an encoded operator

$$
O = \sum_{k=1}^{N_K} c_k P_k \quad P_k \in \{ (\mathbb{1}, X, Y, Z)^{\otimes n} \}
$$

we want to measure the expectation value  $\langle \Psi | O | \Psi \rangle$  [McClean et al. (2014)].

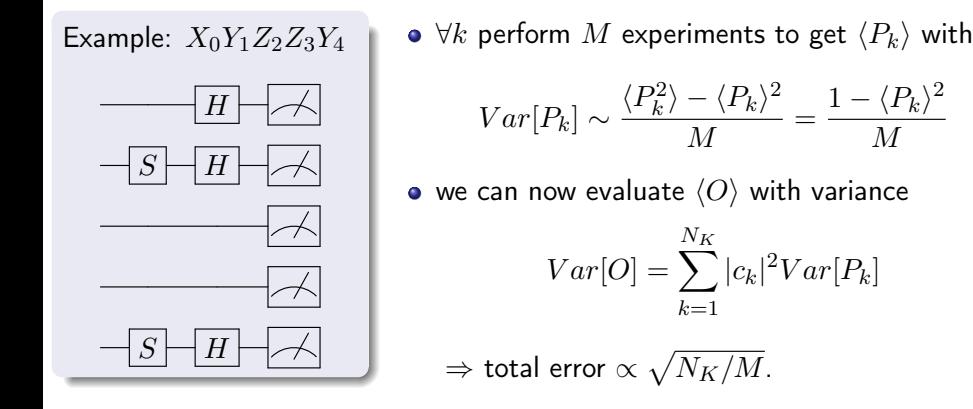

M

#### Measuring an observable: the Pauli group

Given a state  $|\Psi\rangle$  defined over n qubits and an encoded operator

$$
O = \sum_{k=1}^{N_K} c_k P_k \quad P_k \in \{ (\mathbb{1}, X, Y, Z)^{\otimes n} \}
$$

we want to measure the expectation value  $\langle \Psi | O | \Psi \rangle$  [McClean et al. (2014)].

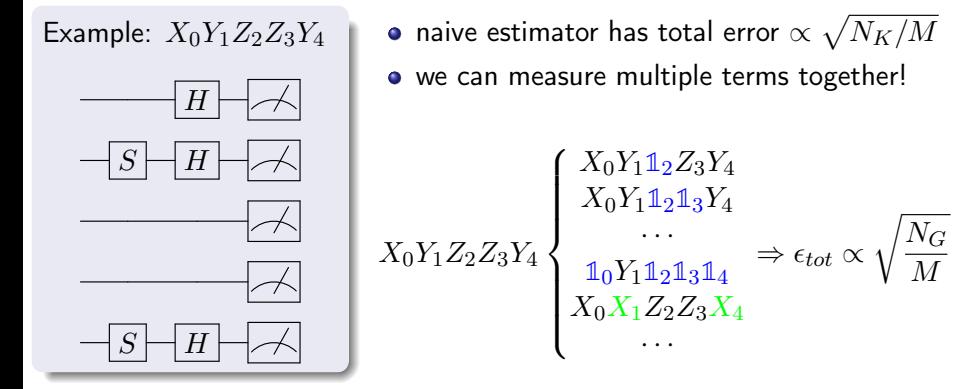

#### Measuring an observable: Hadamard test

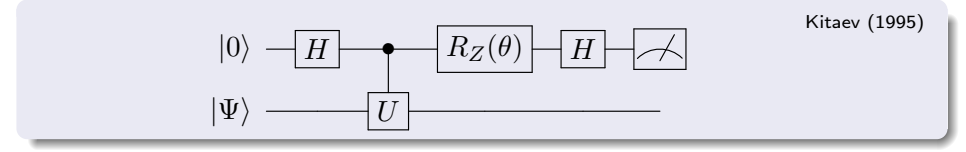

When  $\theta = 0$  we have:

\n- \n
$$
|\Phi_0\rangle = |0\rangle \otimes |\Psi\rangle
$$
\n
\n- \n $|\Phi_1\rangle = \frac{|0\rangle + |1\rangle}{\sqrt{2}} \otimes |\Psi\rangle$ \n
\n- \n $|\Phi_2\rangle = \frac{|0\rangle \otimes |\Psi\rangle}{\sqrt{2}} + \frac{|1\rangle \otimes U|\Psi\rangle}{\sqrt{2}}$ \n
\n- \n $|\Phi_3\rangle = \frac{|0\rangle \otimes (1+U)|\Psi\rangle}{2} + \frac{|1\rangle \otimes (1-U)|\Psi\rangle}{2}$ \n
\n

Result of ancilla measurement

$$
\langle Z \rangle_a = \frac{\langle \Psi | (U + U^{\dagger}) | \Psi \rangle}{2} = \mathcal{R} \langle \Psi | U | \Psi \rangle
$$

EXERCISE: find the proper angle  $\theta$  needed to measure the imaginary part

Take a unitary  $U$  and an eigenvector  $\ket{\phi}$  so that:  $U\ket{\phi}=e^{i2\pi\phi}\ket{\phi}$ 

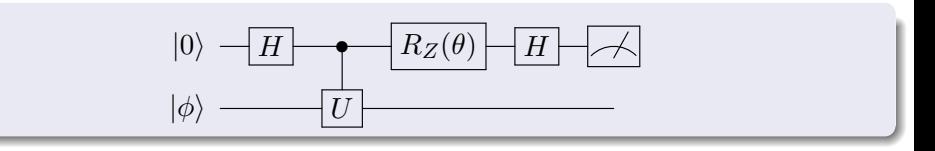

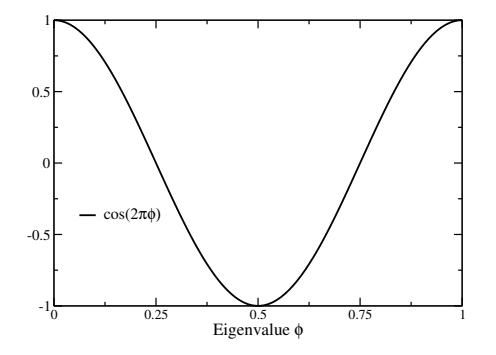

• for 
$$
\theta = 0
$$
:  $\langle Z \rangle_a = \cos(2\pi\phi)$ 

Take a unitary  $U$  and an eigenvector  $\ket{\phi}$  so that:  $U\ket{\phi}=e^{i2\pi\phi}\ket{\phi}$ 

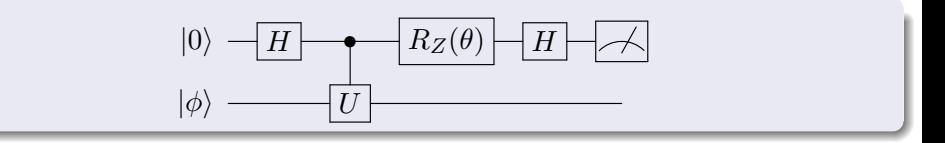

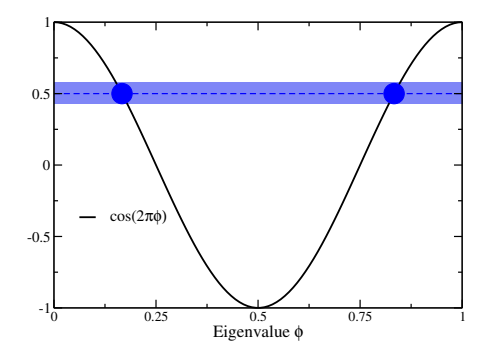

- for  $\theta = 0$ :  $\langle Z \rangle_a = \cos(2\pi\phi)$
- error  $\delta$  with  $M \propto 1/\delta^2$  samples:

$$
Var[Z_a] \sim \frac{1}{M}
$$

Take a unitary  $U$  and an eigenvector  $\ket{\phi}$  so that:  $U\ket{\phi}=e^{i2\pi\phi}\ket{\phi}$ 

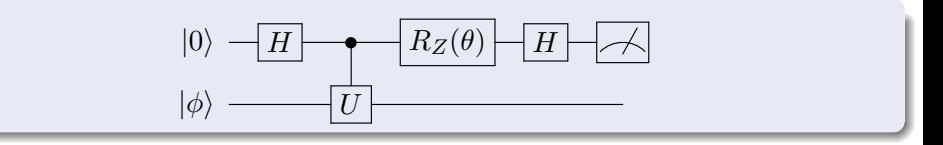

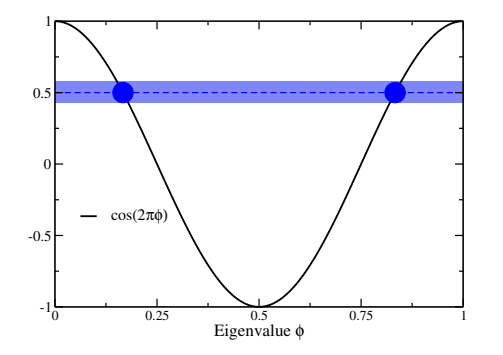

- for  $\theta = 0$ :  $\langle Z \rangle_a = \cos(2\pi\phi)$
- error  $\delta$  with  $M \propto 1/\delta^2$  samples:

$$
Var[Z_a] \sim \frac{1}{M}
$$

• not enough to separate  $(\phi, 1 - \phi)$ 

Take a unitary  $U$  and an eigenvector  $\ket{\phi}$  so that:  $U\ket{\phi}=e^{i2\pi\phi}\ket{\phi}$ 

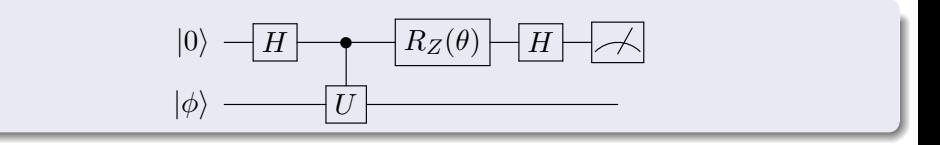

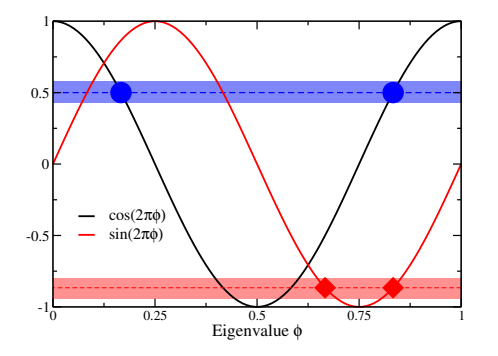

- for  $\theta = 0$ :  $\langle Z \rangle_a = \cos(2\pi\phi)$
- error  $\delta$  with  $M \propto 1/\delta^2$  samples:

$$
Var[Z_a] \sim \frac{1}{M}
$$

• not enough to separate  $(\phi, 1 - \phi)$ 

• for 
$$
\theta = \theta_{ex}
$$
:  $\langle Z \rangle_a = \sin(2\pi\phi)$ 

Take a unitary  $U$  and an eigenvector  $\ket{\phi}$  so that:  $U\ket{\phi}=e^{i2\pi\phi}\ket{\phi}$ 

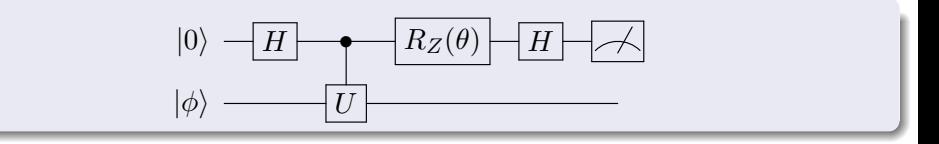

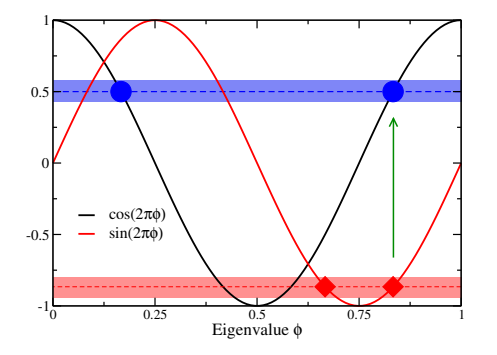

- for  $\theta = 0$ :  $\langle Z \rangle_a = \cos(2\pi\phi)$
- error  $\delta$  with  $M \propto 1/\delta^2$  samples:

$$
Var[Z_a] \sim \frac{1}{M}
$$

• not enough to separate  $(\phi, 1 - \phi)$ 

• for 
$$
\theta = \theta_{ex}
$$
:  $\langle Z \rangle_a = \sin(2\pi\phi)$ 

GOAL: compute eigenvalue  $\phi$  with error  $\delta$  using exact eigenvector  $|\phi\rangle$ 

GOAL: compute eigenvalue  $\phi$  with error  $\delta$  using exact eigenvector  $|\phi\rangle$ 

Hadamard test: one controlled- $U$  operation and  $O(1/\delta^2)$  experiments

$$
|0\rangle \leftarrow H \leftarrow H \leftarrow H
$$
  

$$
|\phi\rangle \leftarrow U \leftarrow H
$$

GOAL: compute eigenvalue  $\phi$  with error  $\delta$  using exact eigenvector  $|\phi\rangle$ 

Hadamard test: one controlled- $U$  operation and  $O(1/\delta^2)$  experiments

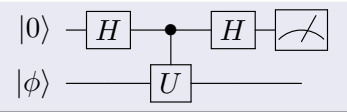

• Quantum Phase Estimation (QPE) uses  $O(1/\delta)$  controlled-U operations,  $O(\log(1/\delta))$  ancilla qubits and only  $O(1)$  experiments

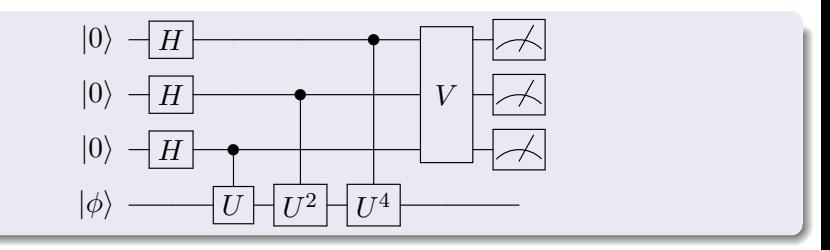

GOAL: compute eigenvalue  $\phi$  with error  $\delta$  using exact eigenvector  $|\phi\rangle$ 

Hadamard test: one controlled- $U$  operation and  $O(1/\delta^2)$  experiments

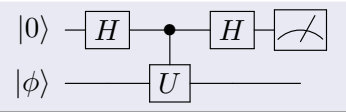

• Quantum Phase Estimation (QPE) uses  $O(1/\delta)$  controlled-U operations,  $O(\log(1/\delta))$  ancilla qubits and only  $O(1)$  experiments

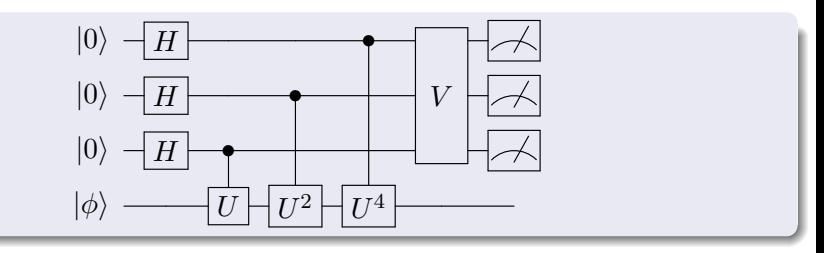

BONUS: works even if  $|\phi\rangle \rightarrow \alpha |\phi\rangle + \beta |\xi\rangle$  with  $O(1/\alpha^2)$  experiments

# Filling in the details

Abrams & Lloyd (1999)

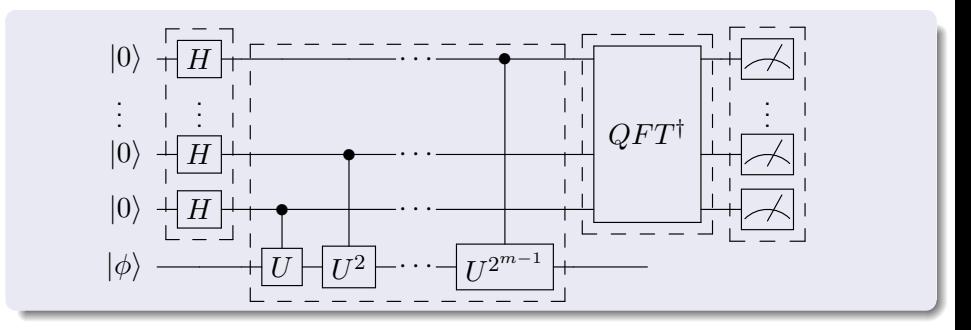

The QPE algorithm has 4 main stages

- $\bullet$  prepare m ancilla in uniform superposition of basis states
- $\bullet$  apply controlled phases using  $U^k$  with  $k=2^0,2^1,\ldots,2^{m-1}$
- **3** perform (inverse) Fourier transorm on ancilla register
- measure the ancilla register

#### Filling in the details: state preparation

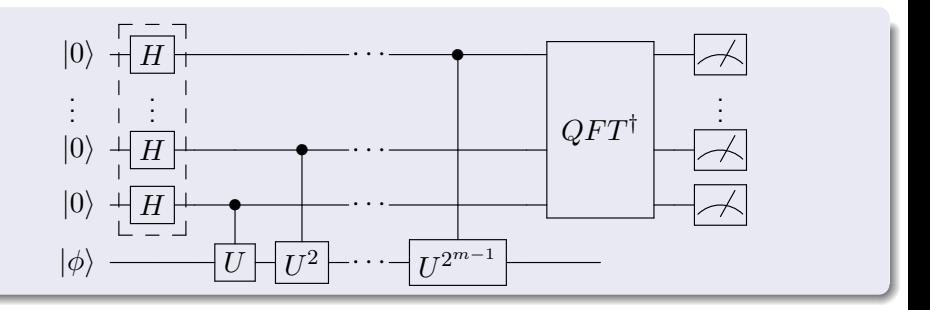

 $\bullet$  prepare m ancilla in uniform superposition of basis states

$$
|\Phi_1\rangle = H^{\otimes m} |0\rangle_m = \left(\frac{|0\rangle + |1\rangle}{\sqrt{2}}\right) \otimes \left(\frac{|0\rangle + |1\rangle}{\sqrt{2}}\right) \otimes \cdots \otimes \left(\frac{|0\rangle + |1\rangle}{\sqrt{2}}\right)
$$

$$
= \frac{1}{\sqrt{2^m}} \sum_{k=0}^{2^m - 1} |k\rangle
$$

BINARY REPRESENTATION: use |3⟩ to indicate |00011⟩

#### Filling in the details: phase kickback

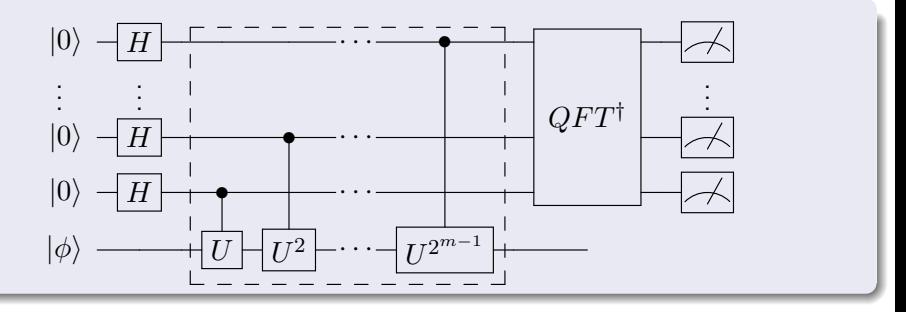

The state  $|\phi\rangle$  is an eigenstate of U with  $U |\phi\rangle = \exp(i2\pi\phi) |\phi\rangle$  $\bullet$  each c- $U^{k}$  applies a phase  $\exp(i 2 \pi k \phi)$  to the  $\ket{1}$  state of the ancilla

$$
\begin{split} |\Phi_2\rangle &= \left(\frac{|0\rangle + e^{i2\pi\phi} \, |1\rangle}{\sqrt{2}} \otimes \frac{|0\rangle + e^{i4\pi\phi} \, |1\rangle}{\sqrt{2}} \otimes \cdots \otimes \frac{|0\rangle + e^{i2^{m-1}\pi\phi} \, |1\rangle}{\sqrt{2}}\right) \otimes |\phi\rangle \\ &= \frac{1}{\sqrt{2^m}} \sum_{k=0}^{2^m - 1} \exp\left(i2\pi\phi k\right) |k\rangle \otimes |\phi\rangle \end{split}
$$

#### Filling in the details: inverse QFT

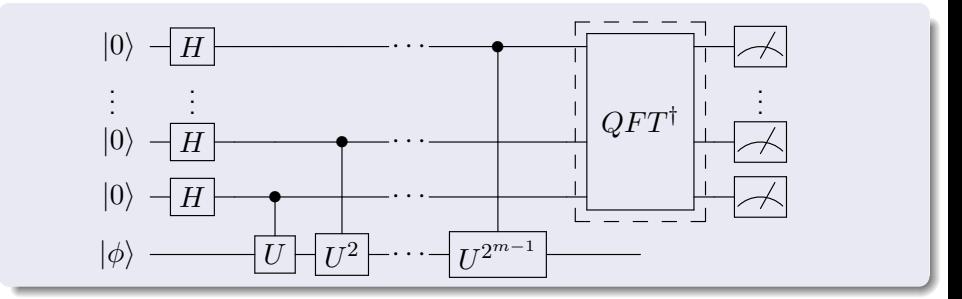

Recall that: 
$$
QFT^{\dagger} |k\rangle = \frac{1}{\sqrt{2^m}} \sum_{q=0}^{2^m - 1} \exp\left(-i\frac{2\pi}{2^m}qk\right)|q\rangle
$$

**3** after an inverse QFT the final state is

$$
\left|\Phi_{3}\right\rangle = QFT^{\dagger} \left|\Phi_{2}\right\rangle = \frac{1}{2^{m}} \sum_{k=0}^{2^{m}-1} \sum_{q=0}^{2^{m}-1} \exp\left(i2\pi k \left(\phi - \frac{q}{2^{m}}\right)\right) \left|q\right\rangle \otimes \left|\phi\right\rangle
$$

#### Filling in the details: final measurement

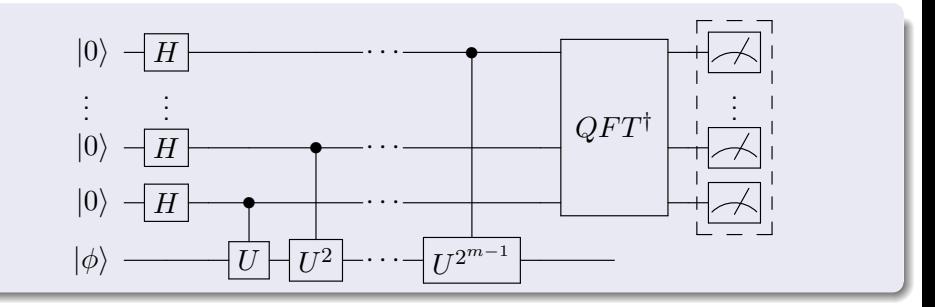

$$
|\Phi_3\rangle = \sum_{q=0}^{2^m-1} \left( \frac{1}{2^m} \sum_{k=0}^{2^m-1} \exp\left(i \frac{2\pi k}{2^m} \left(2^m \phi - q\right)\right) \right) |q\rangle \otimes |\phi\rangle
$$

 $\bullet$  if phase  $\phi$  is a  $m\text{-bit}$  number we can find  $0 \leq p < 2^m$  s.t.  $2^m \phi = p$ 

$$
\left|\Phi_3\right\rangle=\sum_{q=0}^{2^m-1}\delta_{q,p}\left|q\right\rangle\otimes\left|\phi\right\rangle=\left|p\right\rangle\otimes\left|\phi\right\rangle
$$

 $\Rightarrow$  exact solution with only 1 measurement!

$$
\begin{aligned}\n\vdots & \quad \boxed{QPE_m} \quad |\Phi_3\rangle = \sum_{q=0}^{2^m-1} \left(\frac{1}{2^m} \sum_{k=0}^{2^m-1} e^{i\frac{2\pi k}{2^m}(2^m\phi-q)}\right) |q\rangle \otimes |\phi\rangle \\
\ket{\phi}\n\end{aligned}
$$

when  $2^m\phi$  is not an integer we can sum the term in parenthesis as

$$
\sum_{k=0}^{2^m-1} e^{ixk} = \frac{1 - e^{i2^m x}}{1 - e^{ix}} = \exp\left(i\frac{x}{2}(2^m - 1)\right) \frac{\sin(2^m x/2)}{\sin(x/2)}
$$

$$
\begin{aligned}\n\vdots & \quad \boxed{QPE_m} \quad |\Phi_3\rangle = \sum_{q=0}^{2^m-1} \left(\frac{1}{2^m} \sum_{k=0}^{2^m-1} e^{i\frac{2\pi k}{2^m}(2^m\phi-q)}\right) |q\rangle \otimes |\phi\rangle \\
\ket{\phi}\n\end{aligned}
$$

when  $2^m\phi$  is not an integer we can sum the term in parenthesis as

$$
\sum_{k=0}^{2^m-1} e^{ixk} = \frac{1 - e^{i2^m x}}{1 - e^{ix}} = \exp\left(i\frac{x}{2}(2^m - 1)\right) \frac{\sin(2^m x/2)}{\sin(x/2)}
$$

• we will measure the ancilla register in  $|q\rangle$  with probability

$$
P(q) = \frac{1}{M^2} \frac{\sin^2\left(M\pi(\phi - q/M)\right)}{\sin^2\left(\pi(\phi - q/M)\right)}
$$

where we have defined  $M = 2^m$ 

example taken from A. Childs lecture notes (2011)

$$
P(q) = \frac{1}{M^2} \frac{\sin^2 (M\pi(\phi - q/M))}{\sin^2 (\pi(\phi - q/M))}
$$

example taken from A. Childs lecture notes (2011)

$$
P(q) = \frac{1}{M^2} \frac{\sin^2 (M\pi(\phi - q/M))}{\sin^2 (\pi(\phi - q/M))}
$$

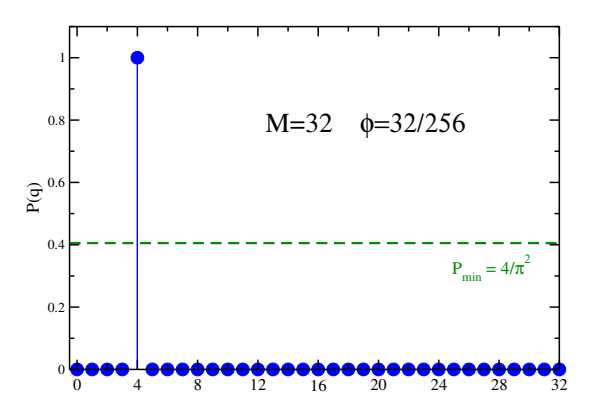

example taken from A. Childs lecture notes (2011)

$$
P(q) = \frac{1}{M^2} \frac{\sin^2 (M\pi(\phi - q/M))}{\sin^2 (\pi(\phi - q/M))}
$$

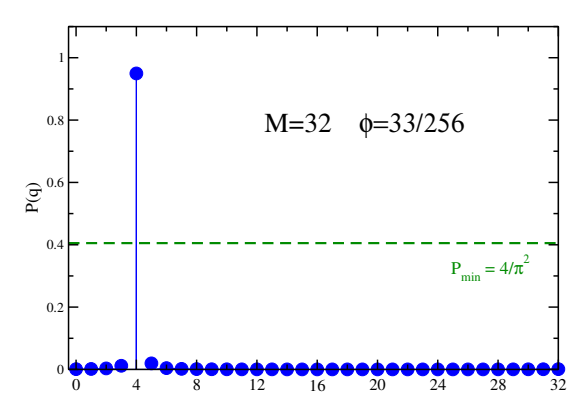

example taken from A. Childs lecture notes (2011)

$$
P(q) = \frac{1}{M^2} \frac{\sin^2 (M\pi(\phi - q/M))}{\sin^2 (\pi(\phi - q/M))}
$$

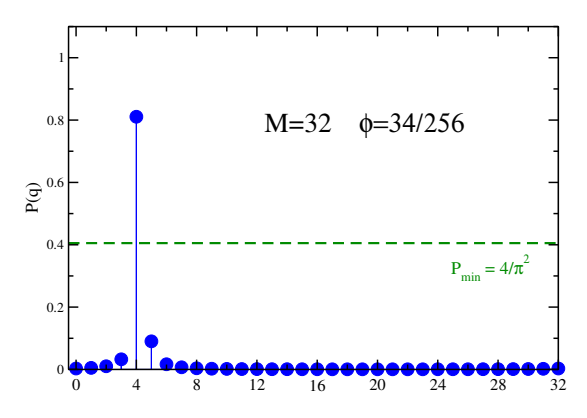

example taken from A. Childs lecture notes (2011)

$$
P(q) = \frac{1}{M^2} \frac{\sin^2 (M\pi(\phi - q/M))}{\sin^2 (\pi(\phi - q/M))}
$$

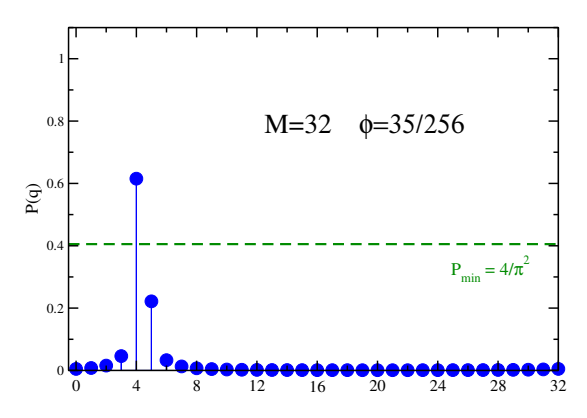

example taken from A. Childs lecture notes (2011)

$$
P(q) = \frac{1}{M^2} \frac{\sin^2 (M\pi(\phi - q/M))}{\sin^2 (\pi(\phi - q/M))}
$$

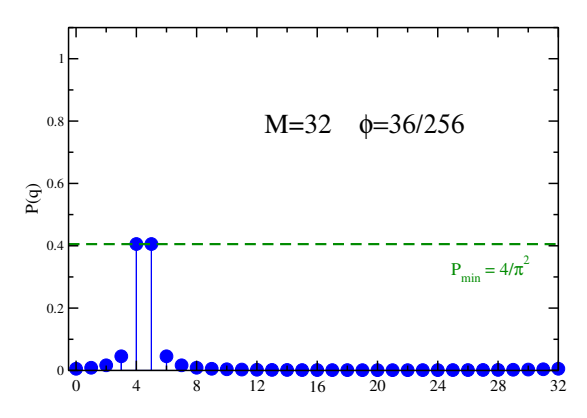

example taken from A. Childs lecture notes (2011)

$$
P(q) = \frac{1}{M^2} \frac{\sin^2 (M\pi(\phi - q/M))}{\sin^2 (\pi(\phi - q/M))}
$$

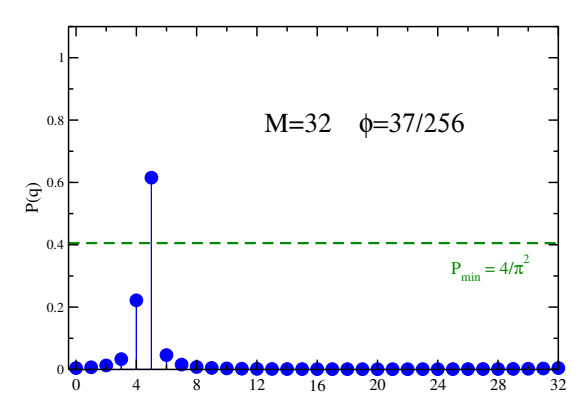

example taken from A. Childs lecture notes (2011)

$$
P(q) = \frac{1}{M^2} \frac{\sin^2 (M\pi(\phi - q/M))}{\sin^2 (\pi(\phi - q/M))}
$$

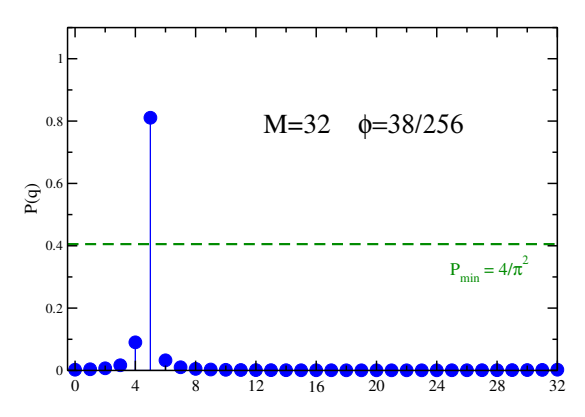

example taken from A. Childs lecture notes (2011)

$$
P(q) = \frac{1}{M^2} \frac{\sin^2 (M\pi(\phi - q/M))}{\sin^2 (\pi(\phi - q/M))}
$$

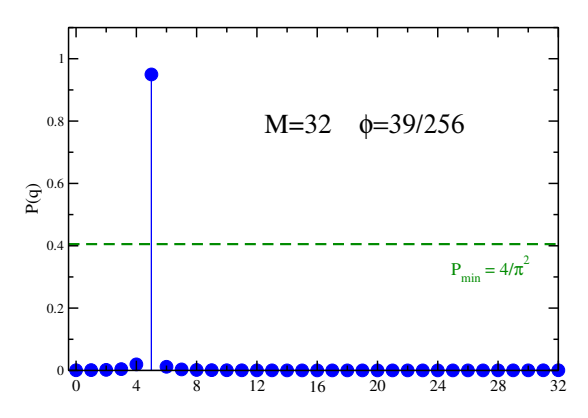

example taken from A. Childs lecture notes (2011)

$$
P(q) = \frac{1}{M^2} \frac{\sin^2 (M\pi(\phi - q/M))}{\sin^2 (\pi(\phi - q/M))}
$$

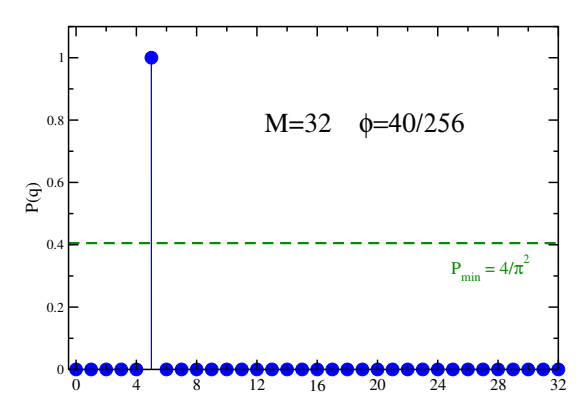

$$
P(q) = \frac{1}{M^2} \frac{\sin^2 \left(M\pi(\phi - q/M)\right)}{\sin^2 \left(\pi(\phi - q/M)\right)}
$$

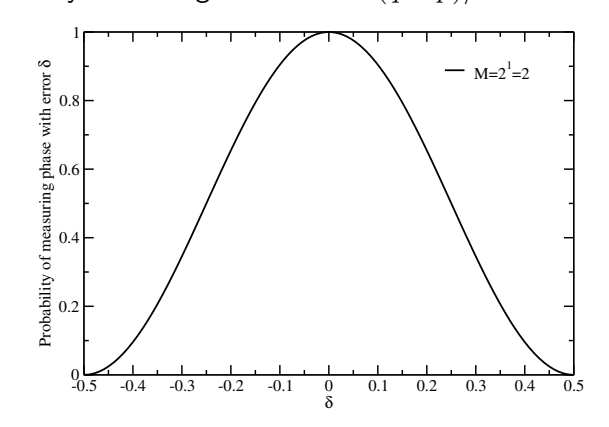

$$
P(q) = \frac{1}{M^2} \frac{\sin^2 \left(M\pi(\phi - q/M)\right)}{\sin^2 \left(\pi(\phi - q/M)\right)}
$$

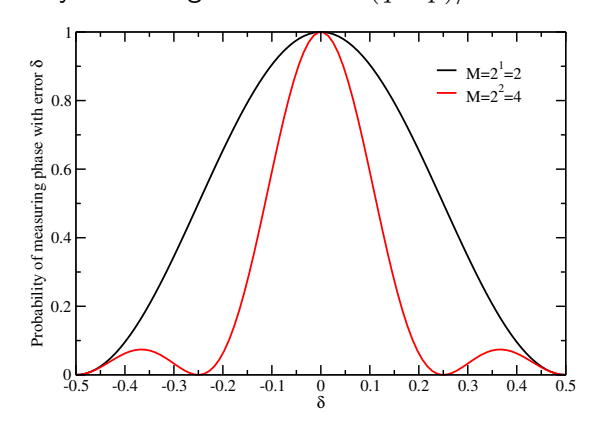

$$
P(q) = \frac{1}{M^2} \frac{\sin^2 \left(M\pi(\phi - q/M)\right)}{\sin^2 \left(\pi(\phi - q/M)\right)}
$$

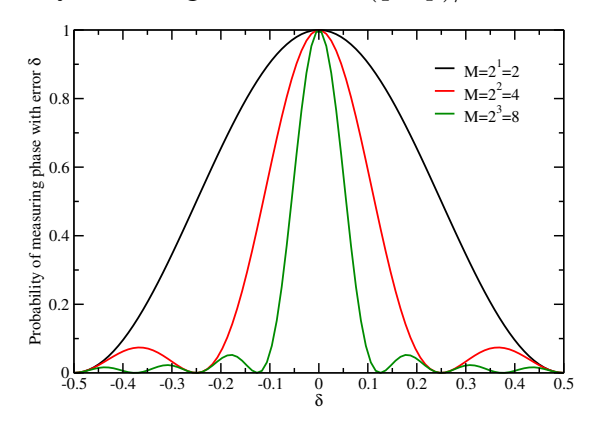

$$
P(q) = \frac{1}{M^2} \frac{\sin^2 \left(M\pi(\phi - q/M)\right)}{\sin^2 \left(\pi(\phi - q/M)\right)}
$$

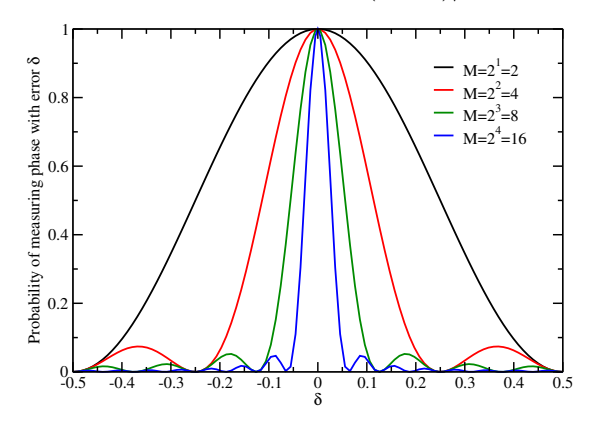

$$
P(q) = \frac{1}{M^2} \frac{\sin^2 \left(M\pi(\phi - q/M)\right)}{\sin^2 \left(\pi(\phi - q/M)\right)}
$$

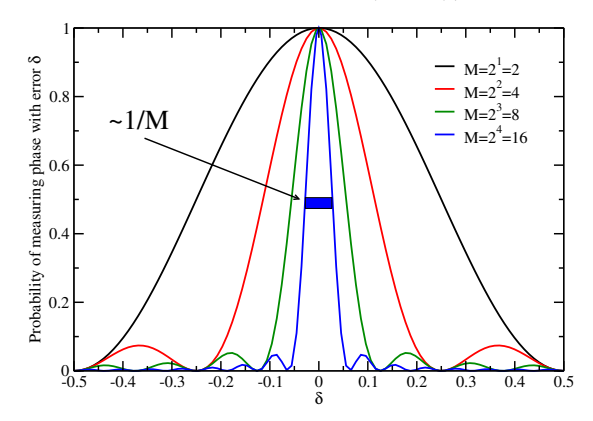

# Quick recap of QPE for eigenstates

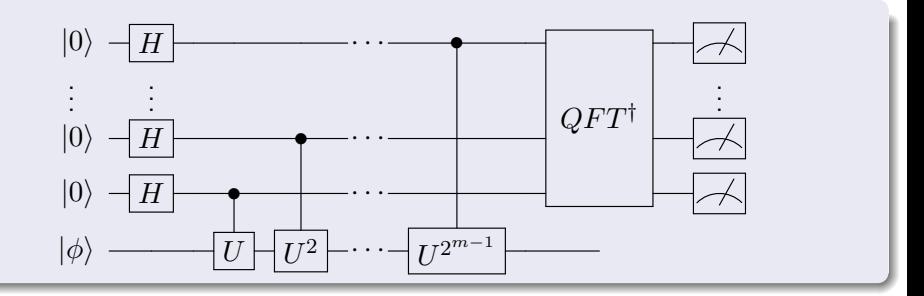

• given an eigenstate  $|\phi\rangle$  QPE can provide an estimate for the phase  $\phi$ with precision  $\delta$  using  $M \sim 1/\delta$  with probability  $P > 4/\pi^2$ 

# Quick recap of QPE for eigenstates

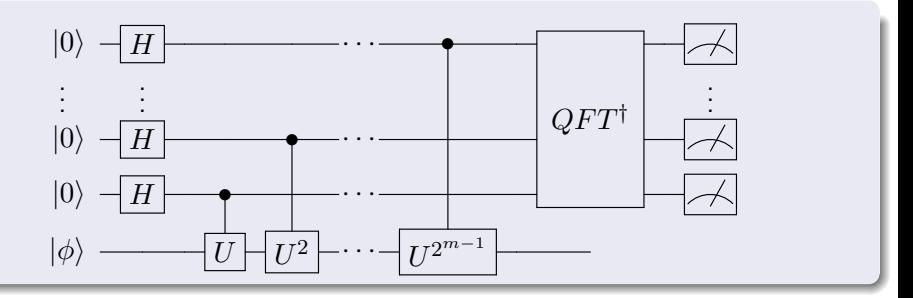

- given an eigenstate  $|\phi\rangle$  QPE can provide an estimate for the phase  $\phi$ with precision  $\delta$  using  $M \sim 1/\delta$  with probability  $P > 4/\pi^2$
- this probability can be amplified to  $1 \epsilon$  using more ancilla qubits\*

$$
m' = m + \left\lceil \log \left( \frac{1}{2\epsilon} + 2 \right) \right\rceil \quad \Rightarrow \quad M' \sim \frac{1}{\delta \epsilon}
$$

\*see eg. Nielsen & Chuang

# Quick recap of QPE for eigenstates

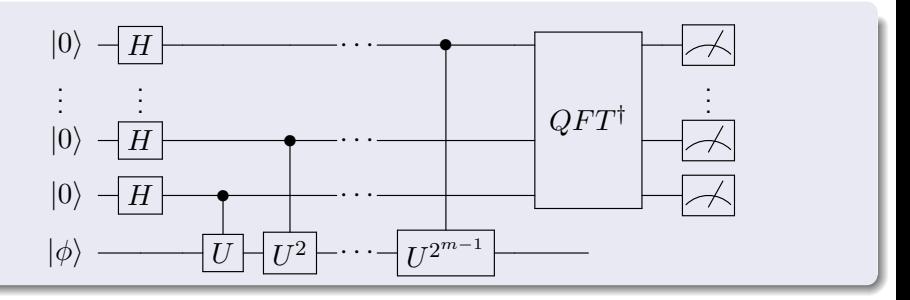

- given an eigenstate  $|\phi\rangle$  QPE can provide an estimate for the phase  $\phi$ with precision  $\delta$  using  $M \sim 1/\delta$  with probability  $P > 4/\pi^2$
- this probability can be amplified to  $1 \epsilon$  using more ancilla qubits\*

$$
m' = m + \left\lceil \log \left( \frac{1}{2\epsilon} + 2 \right) \right\rceil \quad \Rightarrow \quad M' \sim \frac{1}{\delta \epsilon}
$$

see eg. Nielsen & Chuang

• we can also repeat this  $O(\log(1/\eta))$  times and take a majority vote to increase the probability to  $1 - \eta$  (see Chernoff bound)

## Final recap of first day

- <sup>1</sup> quantum computers can simulate efficiently the time-evolution operator  $U(\tau) = \exp(i \tau H)$  for k-local Hamiltonians
	- for target error  $\epsilon$  this requires  $\mathcal{O}(\mathsf{poly}(n,\tau,1/\epsilon)4^k)$  gates
- **2** if we can prepare an energy eigenstate  $|\phi\rangle$  we can use this to measure it's phase with accuracy  $\Delta$  using a total propagation time  $\tau \sim 1/\Delta$
- **3** this might be preferable to directly estimating the energy as an expectation value as this would cost  $\mathcal{O}(1/\Delta^2)$  measurements

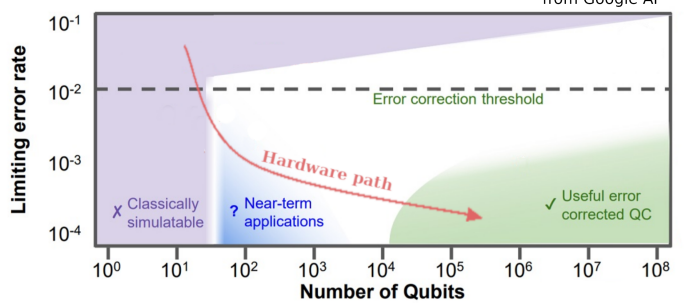

from Google Al

### EXAMPLE 2: the SWAP test

- State Tomography: reconstruction of state  $|\Psi\rangle$  costs  $O(N)$  samples
- State Overlap: we can compute  $|\langle \Psi | \Phi \rangle|^2$  using only  $O(\log(N))$  gates

#### EXAMPLE 2: the SWAP test

- State Tomography: reconstruction of state  $|\Psi\rangle$  costs  $O(N)$  samples
- State Overlap: we can compute  $|\langle \Psi | \Phi \rangle|^2$  using only  $O(\log(N))$  gates

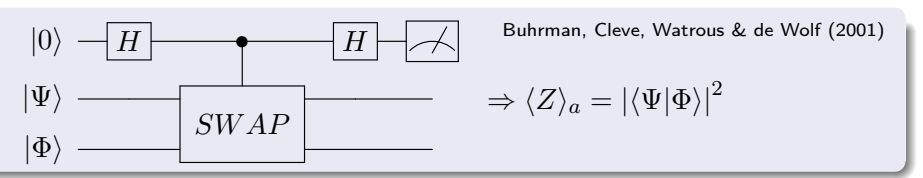

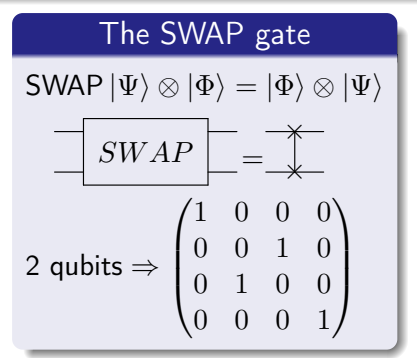

Why should we care?

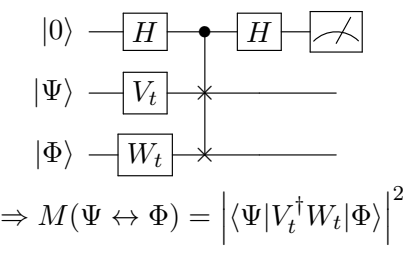

Efficient transition matrix element!